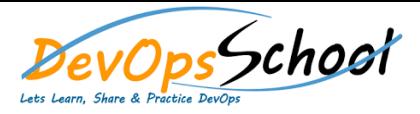

## Microservices and Containers Advance Training **Curriculum 5 Days**

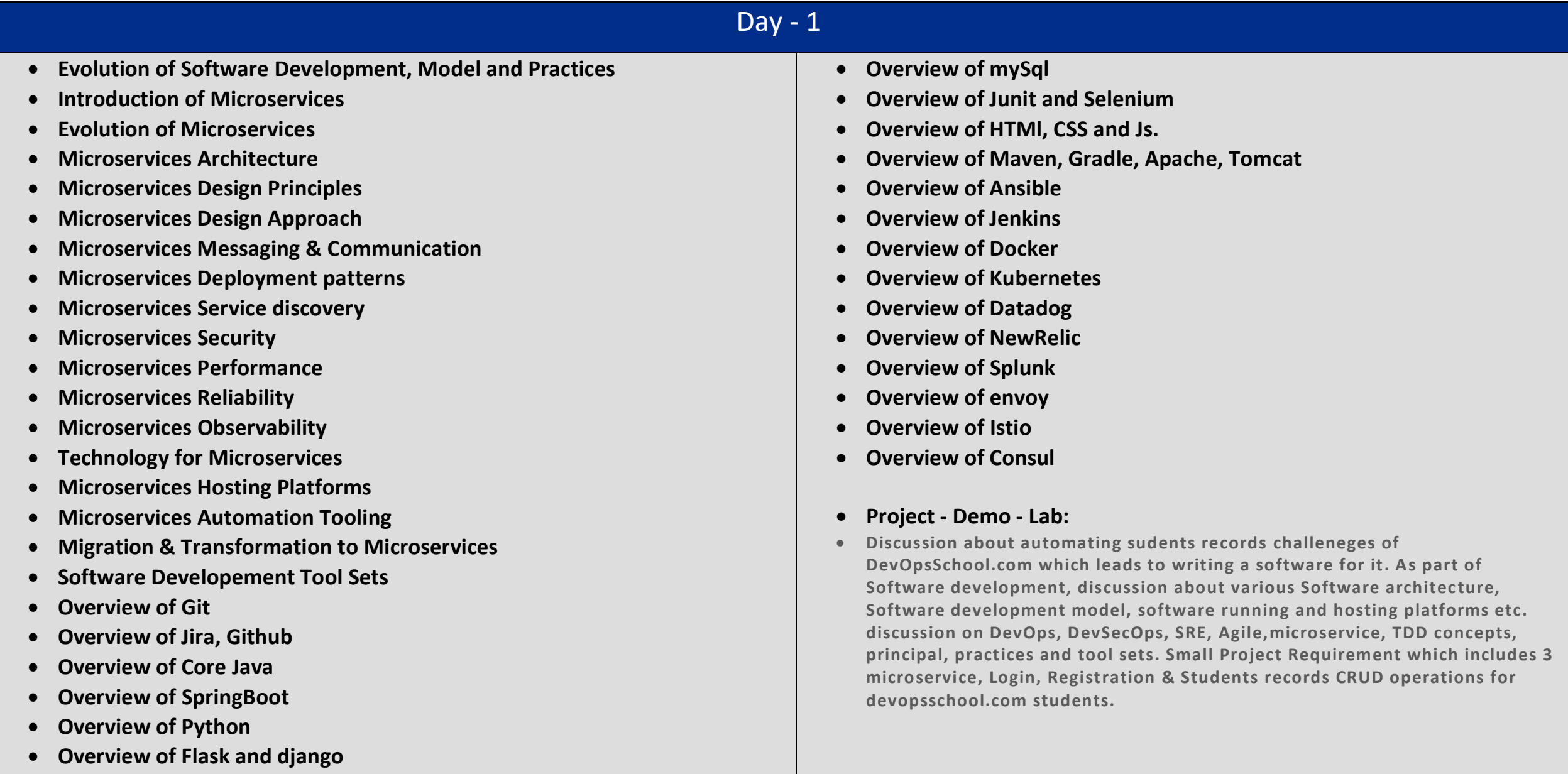

## Day - 2 Day - 3 Day - 3 Day - 3 Day - 3 Day - 3 Day - 3 Day - 3 Day - 3 Day - 3 Day - 3 **- Write a code for "devopsschool-student-login", "devopsschoolstudentregistration" and"devopsschool-student-records" Project including Method --> Classes -> Interface using Core Java. Complete Demo Project using HTMl - CSS - JS - MySql. Convert all code into into SpringBoot project. Option 2: Python - Write a code for "devopsschool-student-login", "devopsschoolstudent-registration" and"devopsschool-student-records" Project using Python. Complete Demo Project using HTMl - CSS - JS - MySql. Convert all projects into Flask or django framework. - Write some unit test using junit/unittest and UI test using selenium. - Overview of Docker Docker Architecture Docker Installing and Configuration Working with Containers Working with Dockerfile and Docker images Working with Docker Registry Working with Docker Compose Project - Demo - Lab: Migrate existing projects into containers. Write a dockerfile and build docker images and test the entire components of for "devopsschool-student-login", "devopsschoolstudent-registration" and"devopsschool-student-records". Validate entire application stack using docker-compose setup.**

- **Demo and Lab - Planning using Jira and Github**
- **Demo and Lab - Coding project using SpringBoot or Python**
- **Demo and Lab - Code Versioning and Sharing using Git using Github**

**Build tools should be gradle or Maven. Packaging into war file and archive** 

**the package into Artifactory and setup a CI for Build and Testing using Jenkins including deployment and config management using Ansible.**

- **Demo and Lab - Code Analysis using SonarQube**
- **Demo and Lab - Code Build using Maven and Gradle**
- **Demo and Lab - Code Testing using Junit and Selenium**
- **Demo and Lab - Code Deployment using Ansible**
- **Demo and Lab - Setting up CI using Jenkins**

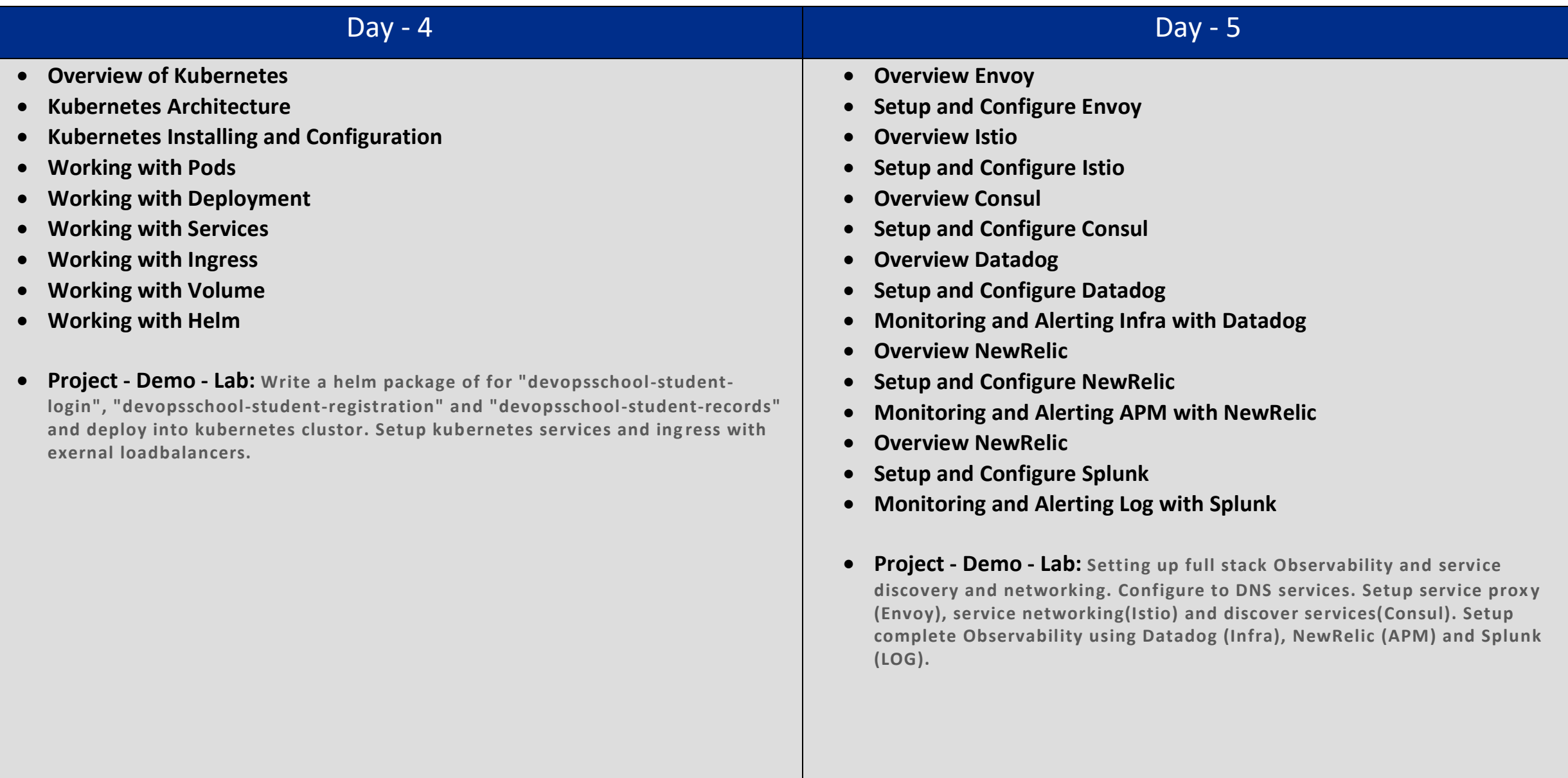